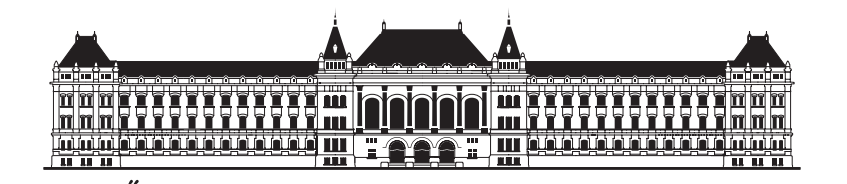

MŰEGYE T E M  $\mathbf{1}$ 7 8 2 Budapest University of Technology and Economics Department of Measurement and Information Systems Fault Tolerant Systems Research Group

System Integration and Supervision Laboratory Exercises 2013/2014 spring semester

# **Using the Actor Model for Concurrent Applications: Akka**

Syllabus v1.0

> **Gábor Szárnyas** (szarnyas@mit.bme.hu)

> > March 31, 2014

# **1 Introduction**

During this laboratory course, the student get familiar with practical applications and tools associated with system integration and supervision. The course presents the major implementation steps and supervision methods of a distributed application, using industrial middleware technologies and supervision technologies. Each laboratory is built around a certain technology:

- 1. Implementing Workflows in Java
- 2. System Supervision with Complex Event Processing
- 3. Reliable Messaging over IBM WebSpehere MQ
- 4. JMS- and JMX-based Communication
- 5. Developing OSGi Services
- 6. Using the Actor Model for Concurrent Applications: Akka
- 7. Visual Data Analysis of Supervisory Data

# **2 Reactive Programming**

Reactive programming is a trending programming paradigm. In contrast to most traditional programming paradigms, reactive programming is based around data flows and the propagation of change [\[4\]](#page-3-0). To gain insight to reactive programming, **please read the Reactive Manifesto** [\[3\]](#page-3-1), a short document discussing the ideas behind reactive programming.

#### **2.1 Motivation**

The main motivation behind for using novel programming paradigms (or often rediscovering existing ones) is the fact that while Moore's law still holds true, the single-core speed of current microprocossers has come to a plateau. To overcome this limitation, they provide more processing cores [\(Figure 1\)](#page-2-0).

#### **2.2 The Actor Model**

The Actor model originally appeared in 1973 [\[6\]](#page-3-2). The main idea of the actor model is to process information using separate actors, each with its own state. The actors communicate with immutable messages.

## **3 Akka**

Akka is a toolkit and runtime for building highly concurrent, distributed, and fault tolerant event-driven applications on the JVM [\[1\]](#page-3-3).

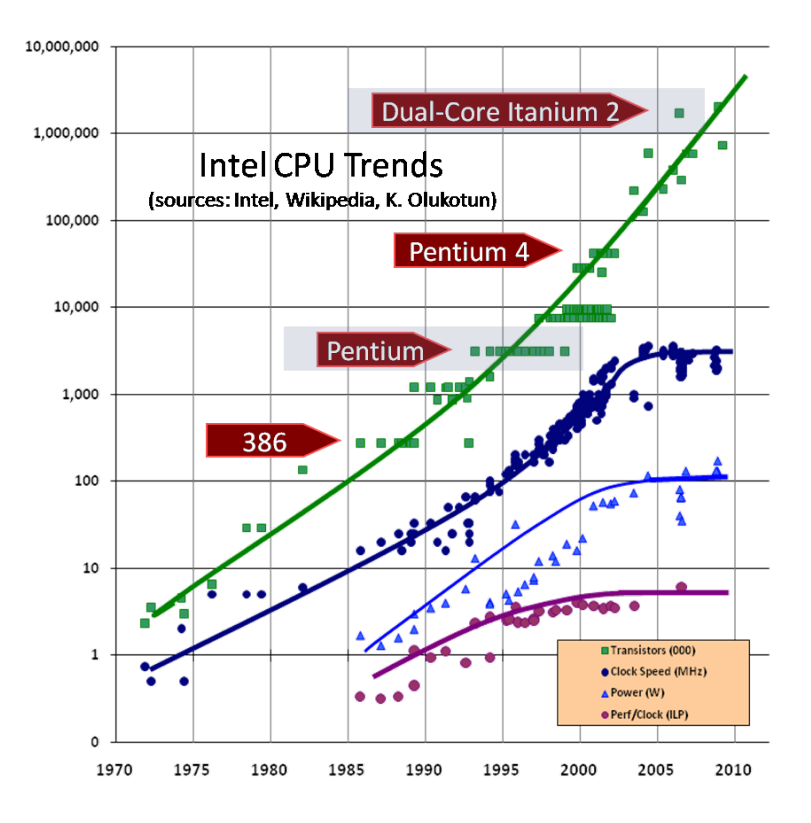

Figure 1: Intel CPU introductions (graph updated August 2009) [\[5\]](#page-3-4).

<span id="page-2-0"></span>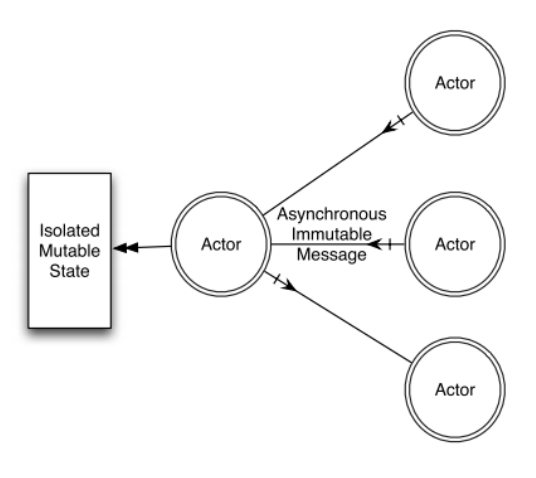

Figure 2: The Actor Model [\[7\]](#page-3-5).

<span id="page-2-1"></span>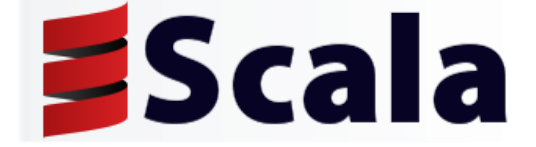

Figure 3: The Logo of the Scala Programming Language.

### **3.1 The Scala Language**

Like Java, Scala (from *scalable* and *language*) is a strongly object-oriented and statically typed language. However, Scala also uses elements from functional programming. Scala natively supports building concurrent applications. The logo of the Scala language is shown on [Fig](#page-2-1)[ure 3.](#page-2-1)

#### **3.2 Akka API**

Akka provides and API for both Scala- and Java-based applications [\[2\]](#page-3-6). For this laboratory, we recommend the Java API of Akka 2.3.1.

### **4 Questions**

On this laboratory, all questions will be selected from the list below. The questions may be answered in either English or Hungarian. **The answers to the questions are provided in the Akka documentation.**[1](#page-3-7) .

- 1. What is the difference between *concurrency* and *parallelism?*
- 2. What is the main idea behind the actor model?
- 3. What is the difference between a *typed* and an *untyped* actor?
- 4. Describe the semantics of the tell and ask methods for sending messages.
- 5. What is the role of *futures*?

### **References**

- <span id="page-3-3"></span>[1] Akka. <http://akka.io/>.
- <span id="page-3-6"></span>[2] Akka Documentation. <http://akka.io/docs/>.
- <span id="page-3-1"></span>[3] The Reactive Manifesto. <http://www.reactivemanifesto.org/>.
- <span id="page-3-0"></span>[4] Wikipedia: Reactive programming. [http://en.wikipedia.org/wiki/Reactive\\_](http://en.wikipedia.org/wiki/Reactive_programming) [programming](http://en.wikipedia.org/wiki/Reactive_programming).
- <span id="page-3-4"></span>[5] Herb Sutter. The Free Lunch Is Over – A Fundamental Turn Toward Concurrency in Software. <http://www.gotw.ca/publications/concurrency-ddj.htm>, March 2005.
- <span id="page-3-2"></span>[6] Carl Hewitt, Peter Bishop, and Richard Steiger. A universal modular actor formalism for artificial intelligence. In *Proceedings of the 3rd International Joint Conference on Artificial Intelligence*, IJCAI'73, pages 235–245, San Francisco, CA, USA, 1973. Morgan Kaufmann Publishers Inc.
- <span id="page-3-5"></span>[7] Venkat Subramaniam. Programming Concurrency on the JVM. [http://ljcbookclub.wordpress.com/2012/02/15/](http://ljcbookclub.wordpress.com/2012/02/15/programming-concurrency-on-the-jvm/) [programming-concurrency-on-the-jvm/](http://ljcbookclub.wordpress.com/2012/02/15/programming-concurrency-on-the-jvm/), February 2012.

<span id="page-3-7"></span><sup>1</sup>Also available in a single document: <http://doc.akka.io/docs/akka/2.3.1/AkkaJava.pdf>